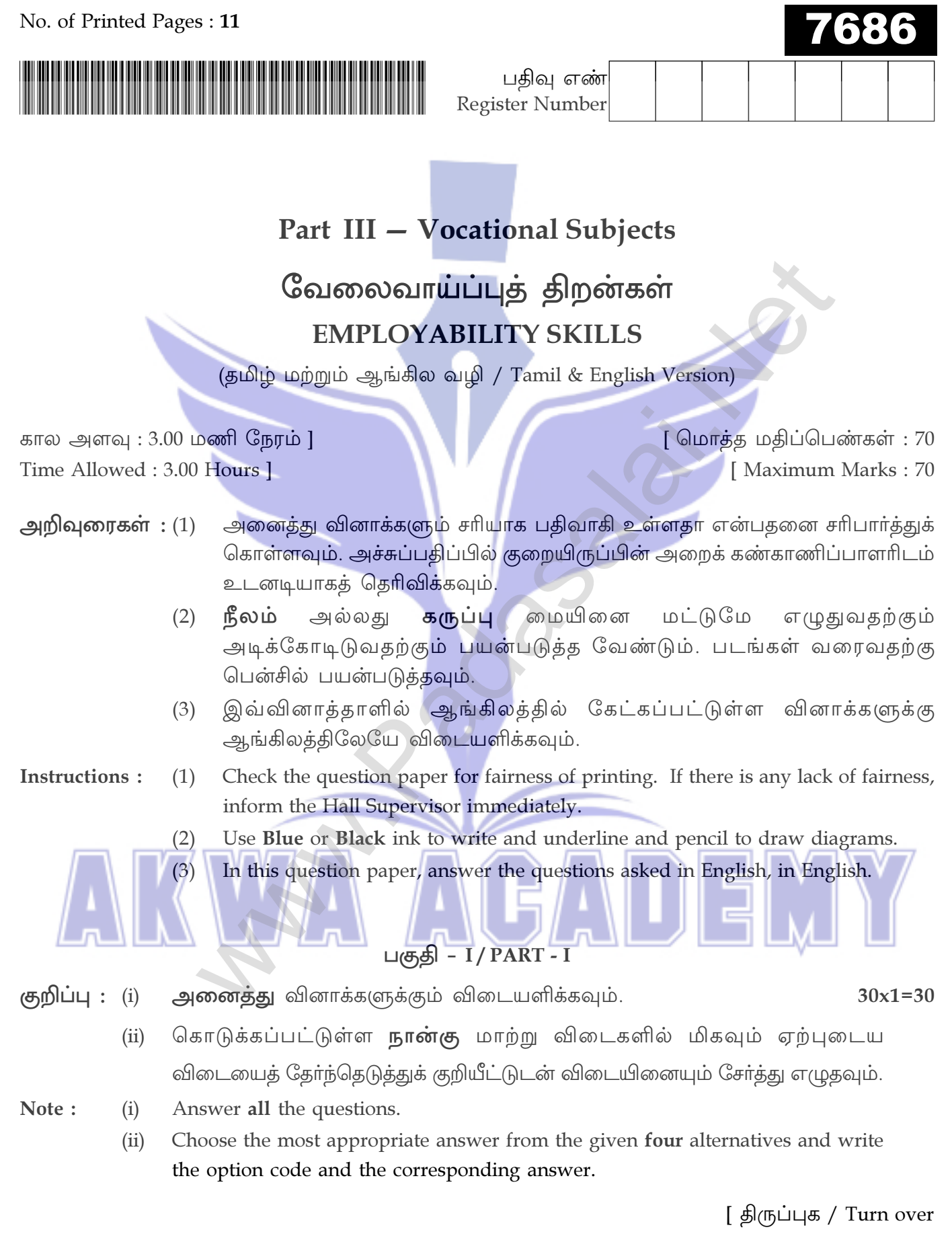

 $\overline{2}$ 

- பொதுமைப்படுத்தப்பட்ட கருத்து என்பது ஒரு குறிப்பிட்ட குழு அல்லது மக்கள்  $\mathbf{1}$ . வகுப்பைப் பற்றிய \_\_\_\_\_\_\_\_\_\_\_ நம்பிக்கை.
	- (அ) மாறிய (ஆ) நிலையான
	- (ஈ) நிலைபடுத்தப்பட்ட (இ) தொடர்புடைய

Stereotype is a \_\_\_\_\_\_\_\_\_\_\_ belief about a particular group or class of people.

- variable  $(b)$ fixed  $(a)$ 
	- $(c)$ relevant

moderated  $(d)$ 

 $IPC - \dot{\delta}$ ா விரிவாக்கம்  $2.$ 

(அ) இந்திய குழு குறியீடு

- (இ) இந்திய திட்டக் குறியீடு
- IPC stands for \_\_\_\_\_\_\_\_\_.

 $(a)$ 

 $(c)$ 

- Indian Program Code **Indian Penal Code**  $(b)$
- Indian Project Code
- Indian Postal Code  $(d)$

(ஆ) இந்திய தண்டனைச் சட்டம்

(ஈ) இந்திய அஞ்சல் குறியீடு

குடும்ப வன்முறைக்கு எதிரான பெண்களின் பாதுகாப்பு சட்டம், \_\_\_\_\_\_\_\_\_\_  $3.$ 

 $(9) 2007$  $(a) 2008$  $\left( 9\right) 2005$  $(FF)$  2006 Protection of women against Domestic Violence Act, (a)  $2007$ 2008  $(d)$ 2006  $(b)$  2005  $(c)$ 

ஒரு நபர் அல்லது குழு நியாயமற்ற முறையில் நடத்தப்படுவது \_\_\_\_\_\_\_\_\_\_ எனப்படும்.  $4.$ (இ) மனிதநேயம் (ஈ) மனோபாவம் (அ) மரியாதை (ஆ) சார்பு A person or group of people who are treated unfairly is called Respect Humanity  $(a)$  $(b)$ **Bias**  $(c)$ (d) Attitude

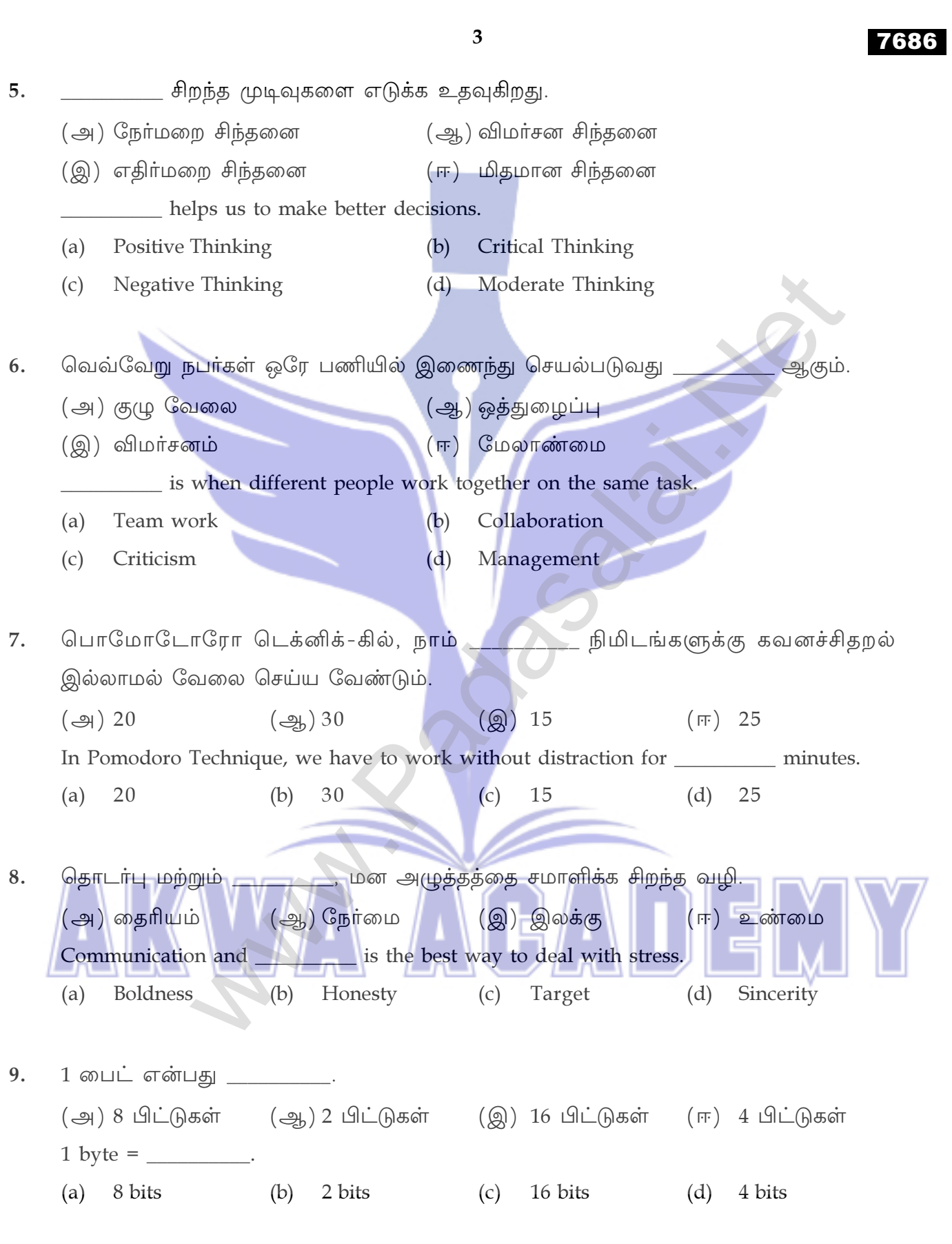

[ திருப்புக / Turn over

பிராந்திய, தேசிய அல்லது உலகளாவிய பகுதியில் பரவியிருக்கும் கணினி 10. வலையமைப்பு \_\_\_\_\_\_\_\_  $(9)$  WAN  $\left(\frac{1}{2}A\right)$  LAN  $\left(\circledR\right)$  CAN  $(F)$  MAN Computer network that spans a regional, national or global area is called \_\_\_\_\_  $(a)$  WAN  $(b)$  LAN CAN  $(d)$  MAN  $(c)$ MS-Excel -ல் பணித்தாள்களின் தொகுப்பு என அழைக்கப்படுகிறது 11.  $\left(\bigoplus\right)$  Excel புத்தகம் (ஆ) பணித்தாள் (ஈ) பணிப்புத்தகம் (இ) தாள் புத்தகம் In MS-Excel, collection of worksheet is known as (b) Worksheet Excel book  $(a)$ Sheet book Workbook  $(c)$  $(d)$ தகவல் தொடா்பு என்பது தகவல்களை பாிமாறிக் கொள்ளும் 12. ஆகும். (அ) மூன்று வழி பாதை (ஆ) ஒரு வழி பாதை (இ) இரு வழி பாதை (ஈ) பல வழி பாதை Communication is a <u>exchange</u> of information. Three-way Single-way  $(a)$  $(b)$  $(d)$  $(c)$ Two-way Multi-way 13. LinkedIn வலைதளத்தை \_ பயன்படுத்தலாம். (அ) திரைப்படங்களைப் பார்ப்பதற்கு (ஆ) நமது தொழில் சார் புதிய உறுப்பினர்களை சந்திப்பதற்கு (இ) அவா்களின் பிறந்தநாள் அன்று வாழ்த்துவதற்கு (ஈ) புகைப்படம் மற்றும் காணொளிகளைப் பகிர்வதற்கு LinkedIn is a website that can be used to:  $(a)$ watch movies

 $\overline{\mathbf{4}}$ 

- $(b)$ meet new members of our profession
- $(c)$ wish people on their birthday
- share photos and videos  $(d)$

|     |                                                                |                | 5                                                                      |
|-----|----------------------------------------------------------------|----------------|------------------------------------------------------------------------|
| 14. | $CC$ -யின் விரிவாக்கம் :                                       |                |                                                                        |
|     | (அ) Carbonated Copy                                            |                | (ஆ) Corrected Copy                                                     |
|     | Coordinated Copy<br>(இ)                                        | $(\mathbb{H})$ | Carbon Copy                                                            |
|     | Full form of CC is:                                            |                |                                                                        |
|     | Carbonated Copy<br>(a)                                         | (b)            | Corrected Copy                                                         |
|     | Coordinated Copy<br>(c)                                        | (d)            | Carbon Copy                                                            |
|     |                                                                |                |                                                                        |
| 15. | மென் திறன்கள் என்பதை                                           |                | எனவும் வரையறுக்கலாம்.                                                  |
|     | (அ) வன் திறன்கள்                                               |                | (ஆ) தொழில்நுட்ப திறன்கள்                                               |
|     | தொழில்நுட்பம் சாரா திறன்கள் (ஈ) தகவல் தொடர்பு திறன்கள்<br>(இ)  |                |                                                                        |
|     | Soft skills can also be defined as                             |                |                                                                        |
|     | Hard Skills<br>(a)                                             | (b)            | <b>Technical Skills</b>                                                |
|     | Non-Technical Skills<br>(c)                                    | (d)            | <b>Communication Skills</b>                                            |
|     |                                                                |                |                                                                        |
| 16. | நம்மை நேர்மறையாக பாதிப்பவர்                                    |                | ஆவார்.                                                                 |
|     | (அ) பக்தர்                                                     |                | (ஆ) பின்பற்றுபவா் (இ) முன் மாதிாி<br>$(\mathbb{F})$<br>ஆதரவாளர்        |
|     | can affect us positively.<br>А                                 |                |                                                                        |
| 17. | Follower<br>Devotee<br>(b)<br>(a)<br>ஒருவா் தனது சொந்த அறிவை _ |                | Role model<br>(c)<br>(d)<br>Supporter<br>மூலம் மதிப்பீடு செய்ய இயலும். |
|     | (அ) சுய கற்றல்                                                 |                | (ஆ) பாரம்பரியமான கற்றல்                                                |
|     | நிகழ்நிலை கற்றல்<br>(இ)                                        | $(\mathbb{F})$ | வகுப்பறை கற்றல்                                                        |
|     | Evaluating one's own knowledge can be done in _________.       |                |                                                                        |
|     | Self-learning<br>(a)                                           | (b)            | <b>Traditional learning</b>                                            |
|     | Online learning<br>(c)                                         | (d)            | Classroom learning                                                     |

<sup>[</sup> திருப்புக / Turn over

பொருட்களை வாங்குவது மற்றும் விற்பது \_\_\_\_\_\_\_\_\_\_\_ வணிகமாகும். 18

(ஆ) விற்பனை (இ) சேவை (அ) உற்பத்தி  $(\overline{m})$  வா்த்தகம் Buying and Selling of goods is business. Manufacturing (b) Selling Service  $(d)$ Trading  $(a)$  $(c)$ 

6

- ஒரு முயற்சியைத் தொடங்குவது மற்றும் நீண்ட காலத்திற்கு முயற்சியைத் தக்கவைத்துக் 19. கொள்வது \_\_\_\_\_\_\_\_\_\_\_ ஐ சார்ந்துள்ளது.
	- (அ) தொழில் முனைவோர் வெகுமதிகள்
	- (ஆ) தொழில் முனைவோர் ஊக்கம்
	- (இ) தொழில் முனைவோா் யோசனை
	- (ஈ) தொழில் முனைவு ஊடகம்

Starting a new venture and sustaining the venture for long time depends on

- **Entrepreneurial rewards**  $(a)$
- $(b)$ Entrepreneurial motivation
- $(c)$ Entrepreneurial idea
- Entrepreneurial media  $(d)$

 $(a)$ 

- ஆண்டு வருமானம் ரூ. 5 கோடிக்கு மேல் இல்லாதது எது ? 20.
	- (அ) நடுத்தர நிறுவனம் (ஆ) மைக்ரோ நிறுவனம்
	- (இ) பெரிய நிறுவனம்  $(\mathbb{F})$  சிறு நிறுவனம்

Which one has Not more than Rs. 5 crores of Annual Turnover?

- (a) Medium enterprises Micro enterprises  $(b)$ Small enterprises Large enterprises  $(d)$  $(c)$  $\sqrt{ }$ **SALA**
- ஒரு பாத்திரத்திற்கு நீங்கள் பொருந்தாதது \_\_\_\_\_\_\_\_\_\_\_ க்கான முதல் காரணம். 21.
	-
	- (அ) நிராகரிப்பு (ஆ) ஏற்றுக்கொள்ளுதல்
	- $(Q)$  பாராட்டு (ஈ) வேலைவாய்ப்ப

The first reason for \_\_\_\_\_\_\_\_\_\_\_\_ is being a misfit to the role.

- Rejection  $(b)$ Acceptance
- Employment  $(c)$ Appreciation  $(d)$

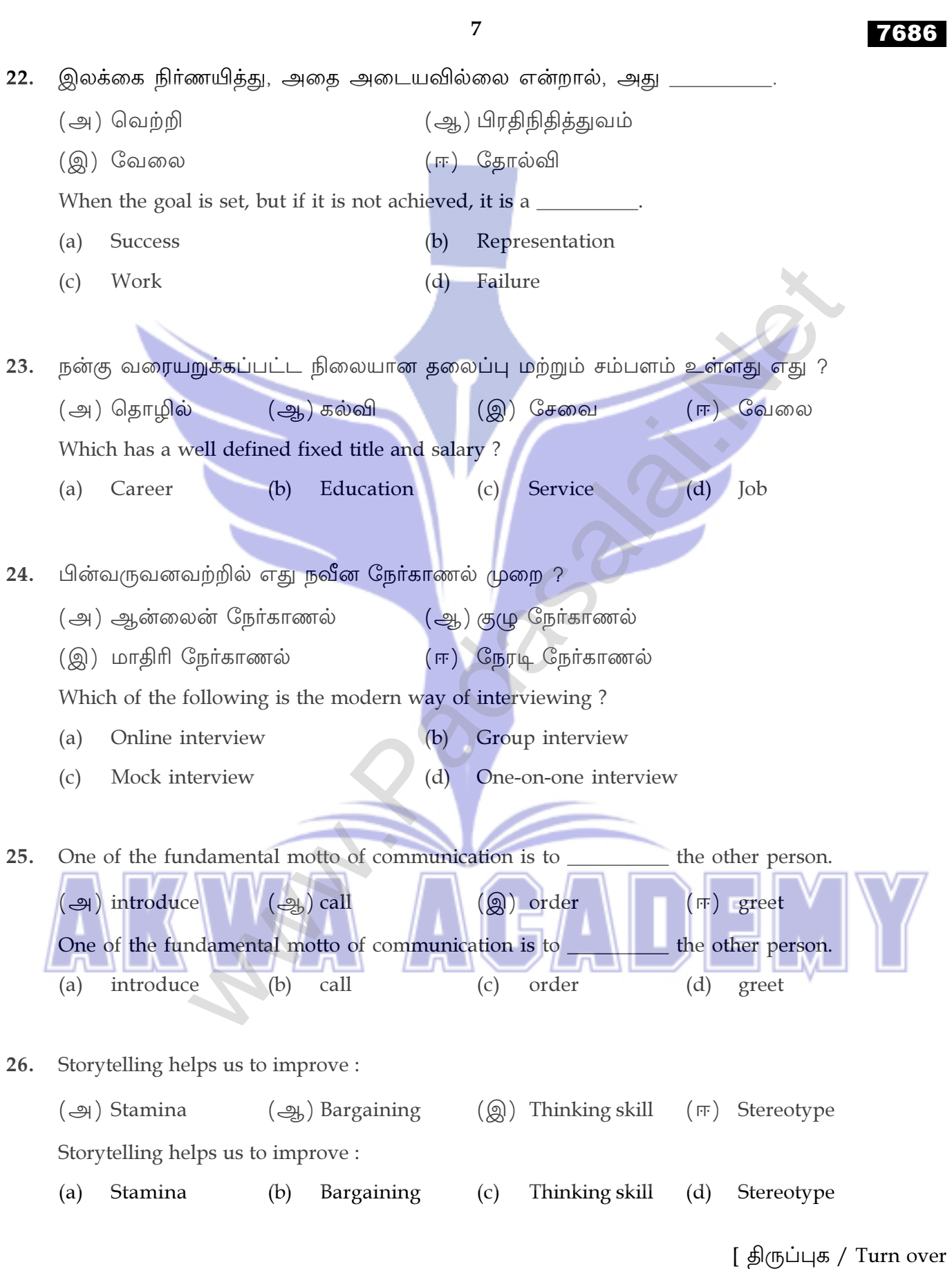

#### 8 7686 Which of the following is a criteria of a simple instruction? 27.  $\left(\frac{1}{2h}\right)$  Confusing  $\left(\bigoplus\right)$  Precise  $(\mathbb{Q})$  Risky  $(\overline{m})$  Big Which of the following is a criteria of a simple instruction? Big  $(a)$ Precise  $(b)$ Confusing  $(c)$ Risky  $(d)$ காசோலை என்பது \_\_\_\_\_\_\_\_\_\_\_ க்கு பதிலாக கொடுக்கப்படும் நிதி ஆவணம். 28. (ஆ) பொருட்கள் (அ) பணம் (இ) வைப்பு (ஈ) சேவைகள் A cheque is a financial instrument given in place of  $(a)$ Cash  $(b)$ Goods  $(c)$ Deposit  $(d)$ Services NEFT \_\_\_\_\_\_\_\_\_\_\_\_\_ ஆல் இயக்கப்படுகிறது. 29. (அ) இந்திய ரிசர்வ் வங்கி (ஆ) நிதி அமைச்சகம் இந்திய அரசு வங்கி (இ) பாரத ஸ்டேட் வங்கி  $(\mathbb{H})$ NEFT is owned and operated by: Reserve Bank of India  $(b)$ Finance Ministry  $(a)$  $(c)$ State Bank of India  $(d)$ Government Bank of India ஒரு கணக்கு வைத்திருப்பவருக்கு அவா்களின் வைப்புத் தொகையை விட 30. அதிகமான பணத்தை எடுக்க ட வழங்கப்படுகிறது. (அ) மிகைப்பற்று வசதி (ஆ) பண வரவு (இ) கடன் கடிதம் (ஈ) வரைவோலை An \_\_\_\_\_\_\_\_\_\_ is given to an account holder to withdraw money exceeding their deposits. Overdraft facility Cash credit  $(a)$  $(b)$ Letter of credit Demand draft  $(c)$  $(d)$

# 7686

#### பகுதி -  $II/PART - II$

- குறிப்பு: எவையேனும் 5 வினாக்களுக்கு விடையளிக்கவும். வினா எண் 37 -க்கு கட்டாயமாக விடையளிக்கவும்.  $5x2=10$
- Note: Answer any five questions. Question No. 37 is compulsory.
- பாலின சமத்துவத்தின் நன்மைகளை எழுதவும். 31.

Write the benefits of gender equality.

- 32. லட்சியங்கள் என்றால் என்ன ? What are aspirations?
- 33. ஒத்துழைப்பு என்றால் என்ன ? What is Collaboration?
- 34. மையச் செயலகத்தைப் பற்றி எழுதவும். Write about CPU.
- பணியிட தகவல் தொடர்பு என்றால் என்ன ? 35. What is Workplace Communication?

மொபைல் விற்பனைப் புள்ளி (mPoS) என்றால் என்ன ? 36. What is a mPoS?

37. சந்தைப்படுத்துதல் என்றால் என்ன ?

What is Marketing?

[திருப்புக / Turn over

#### 10

#### பகுதி – III / PART - III

- குறிப்பு: எவையேனும் 5 வினாக்களுக்கு விடையளிக்கவும். வினா எண் 44 -க்கு கட்டாயமாக விடையளிக்கவும்.  $5x3=15$
- Note: Answer any five questions. Question No. 44 is compulsory.
- தகவல் தொடர்பு செயல் முறையின் பகுதிகள் யாவை ? 38. What are the components in the process of Communication?
- 39. MSME -இன் செயல்பாடுகள் யாவை What are the functions of MSME?
- பாகுபாடு சுருக்கமாக விடையளிக்கவும். 40. Briefly explain about the discrimination.
- தனிப்பட்ட திறன்கள் என்றால் என்ன ? அதன் வகைகள் யாவை ? 41. What are Personal skills and how are they classified?
- கணினியின் பயன்பாடுகள் யாவை ? 42. What are the applications of a computer?
- டிஜிட்டல் கட்டணத்தின் பல்வேறு முறைகளை விளக்கவும் 43. Explain the various modes of Digital Payment.
- பயனுள்ள தகவல் தொடர்பு என்றால் என்ன ? பயனுள்ள தகவல் தொடர்பிற்கான 44. 7C -களை எழுதுக.

What is effective communication? Write the 7C's of effective communication.

# பகுதி - IV / PART - IV

- குறிப்பு: அனைத்து வினாக்களுக்கும் விடையளிக்கவும்.
- Note: Answer all the questions.
- (அ) MS-Word ஆவணத்தைத் திறப்பதற்கான படிநிலைகள் யாவை ? 45.

# அல்லது

- (ஆ) உனது குழு திறன்களை மேம்படுத்துவதற்கான வழிமுறைகளைக் குறிப்பிடுக.
- What are the steps to open a MS Word document?  $(a)$

#### OR

- $(b)$ Mention the ways in which you can improve your interpersonal skills.
- (அ) சிக்கலைத் தீர்ப்பதற்கான பல்வேறு நிலைகளை விளக்கவும். 46.

#### அல்லது

- (ஆ) சாத்தியம் மற்றும் அதன் வகைகளை விளக்கவும்.
- $(a)$ Explain the different stages of problem solving.

#### OR

- Explain Feasibility and its types.  $(b)$
- (அ) ஆர்பிஐ-யின் செயல்பாடுகளை விளக்கவும். 47.

அல்லது நேர மேலாண்மை தொடர்பான சில குறிப்புகளை எழுதுக ஆ Explain the functions of RBI.  $(a)$ OR

Write some tips regarding Time Management.  $(b)$ 

#### $-000-$

#### Kindly Send me Your Key Answer to Our email id - Padasalai.net@gmail.Com

## 7686

 $3x5=15$ 

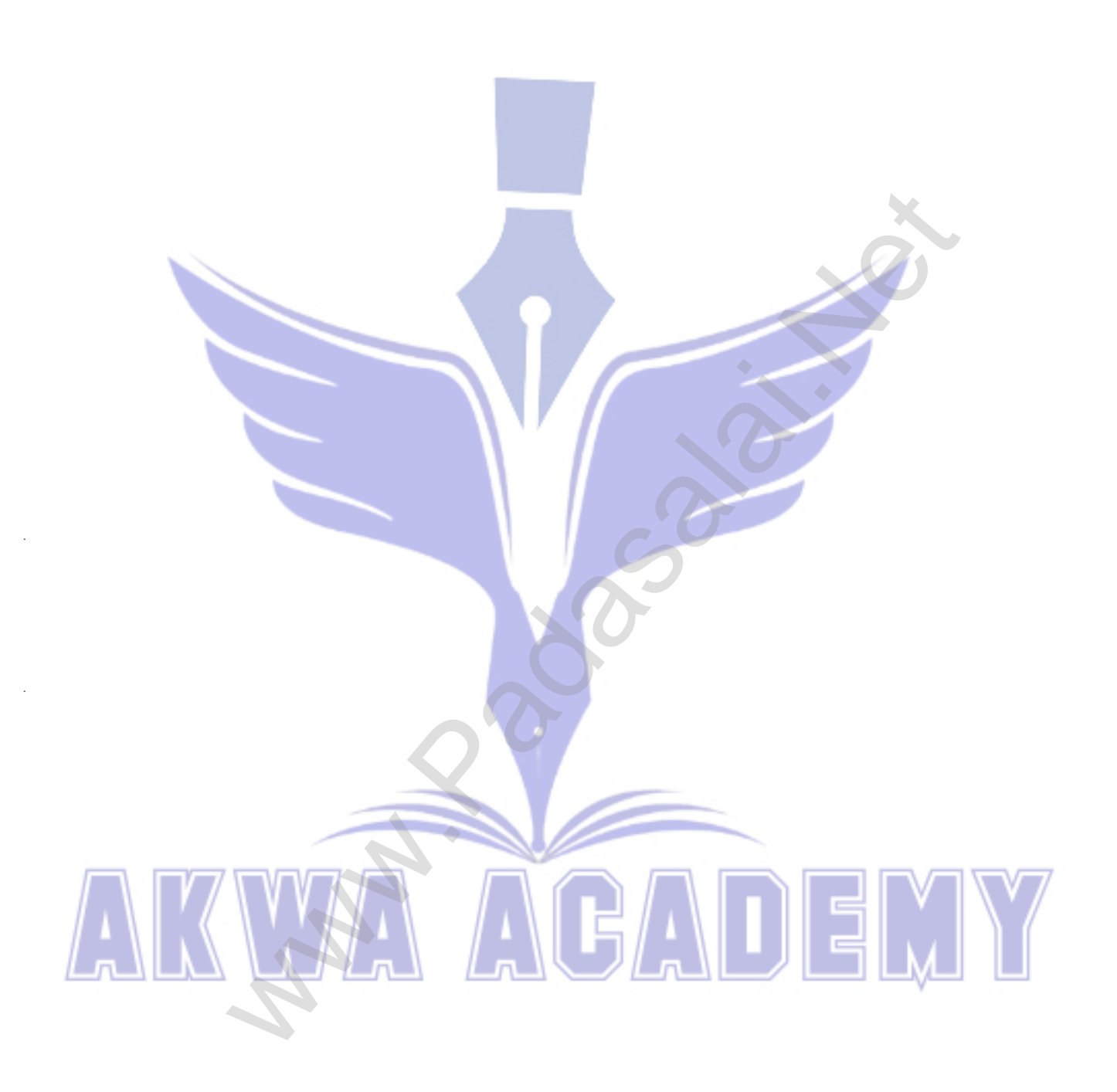